# **border**<sub>p</sub>atrolDocumentation *Release unknown*

**Florian Wilhelm**

**Jul 23, 2022**

## **CONTENTS**

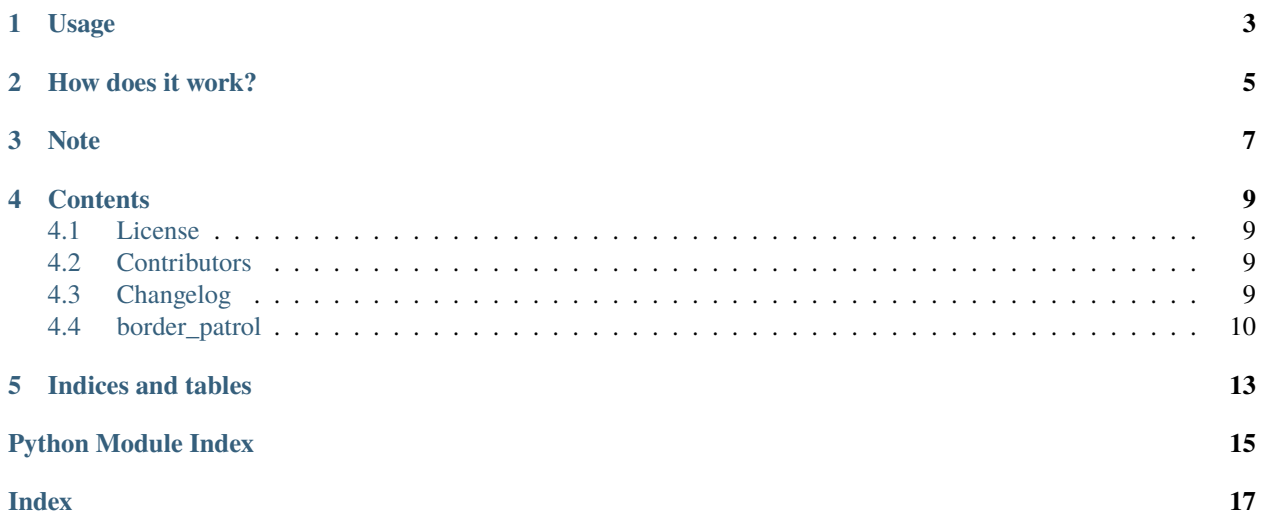

Border-Patrol logs all imported packages and their version to support you while debugging. In 95% of all cases when something suddenly breaks in production it is due to some different version in one of your requirements. Pinning down the versions of all your dependencies and dependencies of dependencies inside a virtual environment helps you to overcome this problem but is quite cumbersome and thus this method is not always applied in practice. Also sometimes, like when you are using PySpark, you might not be 100% sure which library versions are installed on some cluster nodes.

With Border-Patrol you can easily find the culprit by looking in the logs of the last working version and compare it to the failing one since Border-Patrol will list all imported packages and their corresponding version right at the end of your application, even if it crashed.

## **USAGE**

<span id="page-6-0"></span>Border-Patrol is really simple to use, just install it with pip install border-patrol and import it before any other package, e.g.:

from border\_patrol import with\_print\_stdout import pandas as pd

If you run those lines in a script, you will get a similar output to this one:

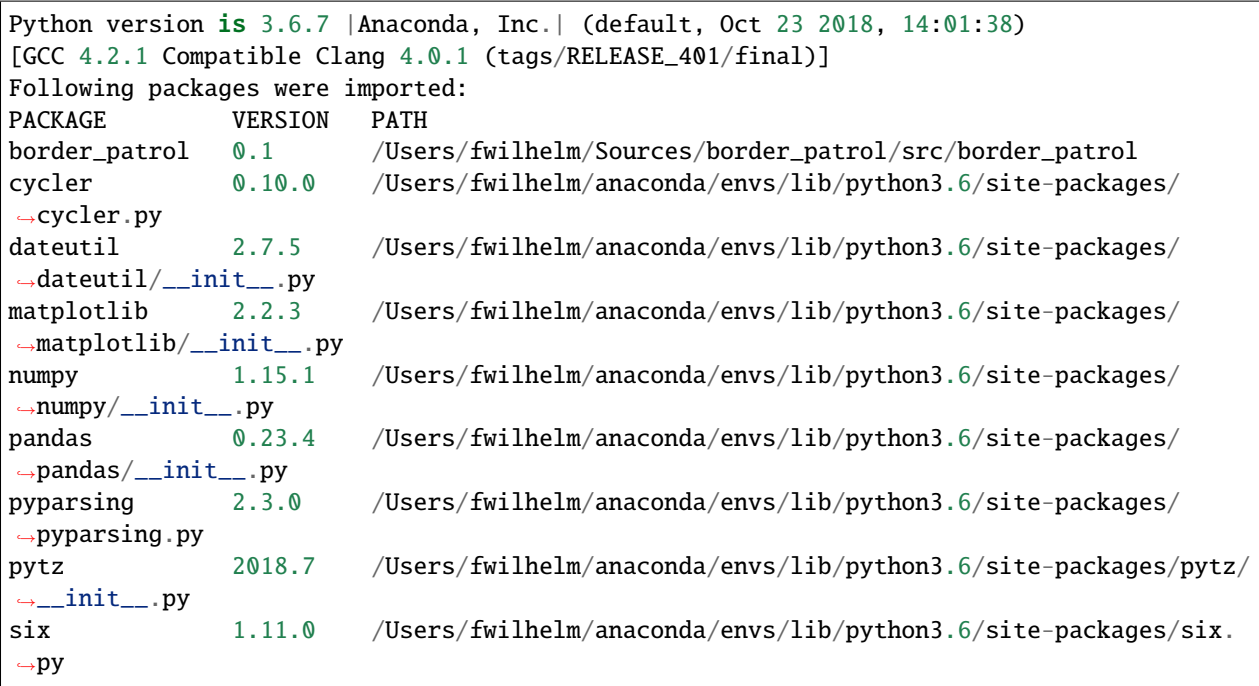

If you import with\_print\_stdout, Border-Patrol will use print as output function whereas with\_print\_stderr will print to standard error. Since most production applications will rather use the logging module, you can tell Border-Patrol to use it by importing with\_log\_{error|warning|info|debug}. For instance from border\_patrol import with\_log\_info will log the final report by using the INFO logging level.

If you want even more fine grained control you can import the BorderPatrol class directly from the border\_patrol package and use the register() and unregister() method to activate and deactivate it, respectively. At any point the tracking can be circumvented by using border\_patrol.builtin\_import.

## **HOW DOES IT WORK?**

<span id="page-8-0"></span>Border-Patrol is actually quite simple. It overwrites the \_\_import\_\_ function in Python's builtins package to track every imported module. For each module the corresponding package is determined and the version number is retrieved with the help of the \_\_version\_\_ attribute which most professional libraries provide at the package level. If this fails the distribution name for the package is determined, e.g. scikit-learn is the distribution containing the sklearn package, with the help of pkg\_resources which is a part of setuptools. Then the distribution name is used to determine the version number also using pkg\_resources similar to how pip would do it.

Finally, Border-Patrol registers an atexit handler to be called when your application finishes and reports all imported modules. To avoid any problem registering these things more than once, Border-Patrol is implemented as a singleton and thus it is *not* thread-safe.

## **THREE**

## **NOTE**

<span id="page-10-0"></span>This project has been set up using PyScaffold 3.1. For details and usage information on PyScaffold see [https:](https://pyscaffold.org/) [//pyscaffold.org/.](https://pyscaffold.org/)

### **FOUR**

## **CONTENTS**

## <span id="page-12-1"></span><span id="page-12-0"></span>**4.1 License**

The MIT License (MIT)

Copyright (c) 2019 Florian Wilhelm

Permission is hereby granted, free of charge, to any person obtaining a copy of this software and associated documentation files (the "Software"), to deal in the Software without restriction, including without limitation the rights to use, copy, modify, merge, publish, distribute, sublicense, and/or sell copies of the Software, and to permit persons to whom the Software is furnished to do so, subject to the following conditions:

The above copyright notice and this permission notice shall be included in all copies or substantial portions of the Software.

THE SOFTWARE IS PROVIDED "AS IS", WITHOUT WARRANTY OF ANY KIND, EXPRESS OR IMPLIED, INCLUDING BUT NOT LIMITED TO THE WARRANTIES OF MERCHANTABILITY, FITNESS FOR A PAR-TICULAR PURPOSE AND NONINFRINGEMENT. IN NO EVENT SHALL THE AUTHORS OR COPYRIGHT HOLDERS BE LIABLE FOR ANY CLAIM, DAMAGES OR OTHER LIABILITY, WHETHER IN AN ACTION OF CONTRACT, TORT OR OTHERWISE, ARISING FROM, OUT OF OR IN CONNECTION WITH THE SOFT-WARE OR THE USE OR OTHER DEALINGS IN THE SOFTWARE.

## <span id="page-12-2"></span>**4.2 Contributors**

- Florian Wilhelm [<florian.wilhelm@inovex.de>](mailto:florian.wilhelm@inovex.de)
- Daniel Hepper [<info@epicco.de>](mailto:info@epicco.de)

## <span id="page-12-3"></span>**4.3 Changelog**

### **4.3.1 Version 1.0.1**

- Added funding note to github
- Publishing via API token

### <span id="page-13-5"></span>**4.3.2 Version 1.0**

• After years of testing, let's call it stable ;-)

### **4.3.3 Version 0.3**

• Remove problem when \_\_file\_\_ returns None

### **4.3.4 Version 0.2**

- switch back to default repr implementation
- have template as singleton attribute
- some more docs

### **4.3.5 Version 0.1**

• First release

## <span id="page-13-0"></span>**4.4 border\_patrol**

### **4.4.1 border\_patrol package**

#### **Submodules**

#### <span id="page-13-1"></span>**border\_patrol.with\_log\_debug module**

Import this module to let Border-Patrol use logging with level DEBUG

#### <span id="page-13-2"></span>**border\_patrol.with\_log\_error module**

Import this module to let Border-Patrol use logging with level ERROR

#### <span id="page-13-3"></span>**border\_patrol.with\_log\_info module**

Import this module to let Border-Patrol use logging with level INFO

#### <span id="page-13-4"></span>**border\_patrol.with\_log\_warning module**

Import this module to let Border-Patrol use logging with level WARNING

#### <span id="page-14-3"></span><span id="page-14-1"></span>**border\_patrol.with\_print\_stderr module**

Import this module to let Border-Patrol use plain print on stderr

#### <span id="page-14-2"></span>**border\_patrol.with\_print\_stdout module**

Import this module to let Border-Patrol use plain print

#### <span id="page-14-0"></span>**Module contents**

Main module holding the actual functionality of Border-Patrol

#### class border\_patrol.BorderPatrol(*\*args*, *\*\*kwargs*)

Bases: [object](https://docs.python.org/3.7/library/functions.html#object)

Border-Patrol singleton class to track imports of packages.

Since BorderPatrol is a singleton, passing None for a value will keep the currently set value while passing a value will update the corresponding parameter.

#### **Parameters**

- report\_fun (callable) output function for reporting imports
- **ignore\_std\_lib** ([bool](https://docs.python.org/3.7/library/functions.html#bool)) ignore imports of Python's stdlib, default True
- **report\_py**  $(boo1)$  also report the Python runtime version, default True

#### template

string template for the report

#### **Type**

[str](https://docs.python.org/3.7/library/stdtypes.html#str)

#### at\_exit()

Handler to be called at exit

#### register()

Registers/activates Border Patrol

#### **Returns**

Border-Patrol instance

**Return type**

### self

#### report()

Reports currently imported libraries

#### **Returns**

list of package's (name, version, path)

#### **Return type**

[list](https://docs.python.org/3.7/library/stdtypes.html#list)

#### track(*module*)

Tracks packages for later reporting

#### **Parameters**

module – module instance

#### <span id="page-15-0"></span>unregister()

UnRegisters/deactivates Border Patrol

#### **Returns**

Border-Patrol instance

#### **Return type** self

#### class border\_patrol.IdentityDict

#### Bases: [dict](https://docs.python.org/3.7/library/stdtypes.html#dict)

Dictionary returning key by default

#### border\_patrol.get\_package(*module*)

Gets package part of module

#### **Parameters**

module – module instance

#### **Returns**

name of module's package

#### **Return type**

[str](https://docs.python.org/3.7/library/stdtypes.html#str)

#### border\_patrol.get\_pkg\_to\_dist\_map()

Generates mapping of packages to distributions

#### **Returns**

mapping of packages to distributions

#### **Return type**

[dict](https://docs.python.org/3.7/library/stdtypes.html#dict)

#### border\_patrol.package\_path(*package*)

Retrieves path of package

#### **Parameters**

package – module instance of package

#### **Returns**

path of package

#### **Return type**

[str](https://docs.python.org/3.7/library/stdtypes.html#str)

#### border\_patrol.package\_version(*package*, *pkg\_to\_dist\_map=None*)

Retrieves version string of package

#### **Parameters**

- package (module) package as module instance
- pkg\_to\_dist\_map ([dict](https://docs.python.org/3.7/library/stdtypes.html#dict)) mapping of packages to their distributions. Avoids recalculation if passed. (optional)

#### **Returns**

version string of package

#### **Return type**

[str](https://docs.python.org/3.7/library/stdtypes.html#str)

## **FIVE**

## **INDICES AND TABLES**

- <span id="page-16-0"></span>• genindex
- modindex
- search

## **PYTHON MODULE INDEX**

### <span id="page-18-0"></span>b

border\_patrol, [11](#page-14-0) border\_patrol.with\_log\_debug, [10](#page-13-1) border\_patrol.with\_log\_error, [10](#page-13-2) border\_patrol.with\_log\_info, [10](#page-13-3) border\_patrol.with\_log\_warning, [10](#page-13-4) border\_patrol.with\_print\_stderr, [11](#page-14-1) border\_patrol.with\_print\_stdout, [11](#page-14-2)

## **INDEX**

## <span id="page-20-0"></span>A

at\_exit() (*border\_patrol.BorderPatrol method*), [11](#page-14-3)

### B

border\_patrol module, [11](#page-14-3) border\_patrol.with\_log\_debug module, [10](#page-13-5) border\_patrol.with\_log\_error module, [10](#page-13-5) border\_patrol.with\_log\_info module, [10](#page-13-5) border\_patrol.with\_log\_warning module, [10](#page-13-5) border\_patrol.with\_print\_stderr module, [11](#page-14-3) border\_patrol.with\_print\_stdout module, [11](#page-14-3) BorderPatrol (*class in border\_patrol*), [11](#page-14-3)

## G

get\_package() (*in module border\_patrol*), [12](#page-15-0) get\_pkg\_to\_dist\_map() (*in module border\_patrol*), [12](#page-15-0)

## I

IdentityDict (*class in border\_patrol*), [12](#page-15-0)

## M

```
module
border_patrol, 11
border_patrol.with_log_debug, 10
border_patrol.with_log_error, 10
border_patrol.with_log_info, 10
border_patrol.with_log_warning, 10
border_patrol.with_print_stderr, 11
border_patrol.with_print_stdout, 11
```
## P

package\_path() (*in module border\_patrol*), [12](#page-15-0) package\_version() (*in module border\_patrol*), [12](#page-15-0)

## R

register() (*border\_patrol.BorderPatrol method*), [11](#page-14-3) report() (*border\_patrol.BorderPatrol method*), [11](#page-14-3)

### T

template (*border\_patrol.BorderPatrol attribute*), [11](#page-14-3) track() (*border\_patrol.BorderPatrol method*), [11](#page-14-3)

## $\cup$

unregister() (*border\_patrol.BorderPatrol method*), [11](#page-14-3)